$\frac{C}{2}$ *fuice* PLUS<sup>+</sup> **Getting Started** REACHING YOUR SECOND PROMOTION — **QSC**

# **Congratulations on reaching Partner+!**

[CLICK HERE](http://player.vimeo.com/video/542423455) to explore your exciting next steps!

#### ¨ **QUALIFYING SALES COORDINATOR OVERVIEW**

[CLICK HERE](http://thefreedomrevolution.com/startup/us-qsc) to see how to achieve QSC by adding more customers and partners to receive another commission raise.

#### ¨ **KEY BUSINESS VIDEOS**

These videos are great to share with others. Take a few minutes and watch each of them.

[CLICK HERE](http://thefreedomrevolution.com/startup/getting-started-video-link-shortcuts) to copy all links for easy sharing later.

#### ¨ **EXPAND YOUR LIST**

Who else comes to mind that needs to hear about Juice Plus+ and our business? Jot down some more names (family, friends, neighbors, co-workers, people you do business with, etc.)

#### ¨ **IDENTIFY YOUR "DREAM TEAM"**

Put a \* next to people on your list who you would love to work with and select your top five. [CLICK HERE](http://thefreedomrevolution.com/startup/getting-started-dream-team) and complete the "Dream Team" list.

#### $\Box$  **WHAT TO SAY**

Reach out to the people on your "Dream Team" list and invite them to join you in the business. [CLICK HERE](http://thefreedomrevolution.com/startup/getting-started-what-to-say) for some ideas of what you can say.

#### □ SCHEDULE 3-WAY CONNECTIONS

[CLICK HERE](http://thefreedomrevolution.com/startup/getting-started-three-way-connections) to learn how to connect your potential new partner with your support team.

#### $\Box$  **INVITE TO AN EVENT**

[CLICK HERE](http://thefreedomrevolution.com/startup/getting-started-events) for some event ideas and resources. Juice Plus+ has many exciting events that you can plug into… or you can plan your own! Events are one of the fastest ways to build your business.

### □ CARE FOR YOUR CUSTOMERS

[CLICK HERE](http://thefreedomrevolution.com/startup/getting-started-customer-care) to see how simple it is to care for your customers so they have a great experience.

#### ¨ **LAUNCH NEW TEAM MEMBERS**

[CLICK HERE](http://thefreedomrevolution.com/startup/getting-started-launching-a-new-team-member) to learn how to enroll new partners and get them off to the best start possible by guiding them through our simple "Getting Started" checklist.

## **Congratulations on achieving QSC!**

Starting next month, you'll earn another permanent 5% commission raise, totaling 10%. What would building a steady, monthly income mean to you and your family? Your next step is to "Qualify Your Business" on your way to Sales Coordinator. [CLICK HERE](http://thefreedomrevolution.com/startup/getting-started-sales-coordinator) to see the requirements and how to maximize your paycheck.

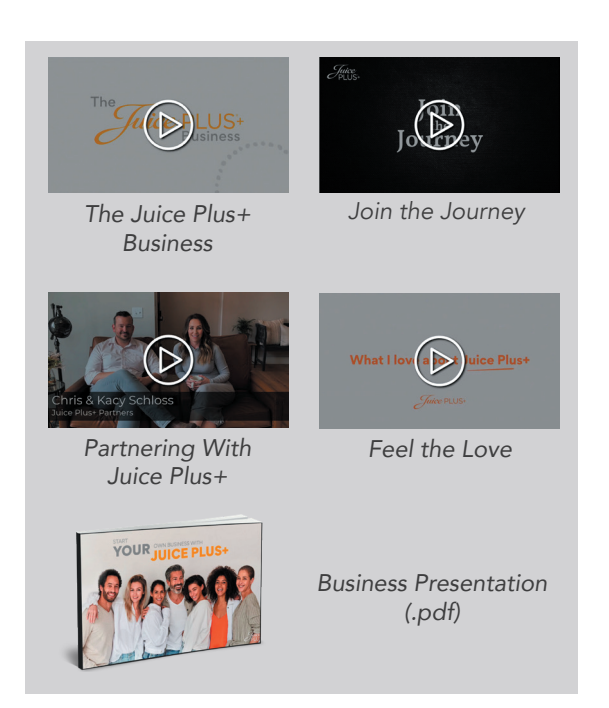